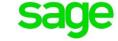

| Feature                                      | Sage 200cloud Standard                                      | Sage 200cloud<br>Professional |
|----------------------------------------------|-------------------------------------------------------------|-------------------------------|
| Invoicing                                    | Available. Free text invoice and credit note not available. | Available                     |
| CRM                                          | Available (Sage CRM via ISV add-on).                        | Available (Sage 200<br>CRM)   |
| Business Intelligence                        | Not available                                               | Available                     |
| Office 365 integration (Power BI & Automate) | Available                                                   | Available                     |
| Manufacturing                                | Not available                                               | Available                     |
| Project Accounting                           | Not available                                               | Available                     |
| Customisation by third parties               | Via ISV add-ons only.                                       | Available                     |
| API                                          | Available                                                   | Available                     |
| Multi-company Consolidation                  | Base currency only.                                         | All currencies                |
| Making Tax Digital                           | Available                                                   | Available                     |
| GDPR Reports                                 | Available                                                   | Available                     |
| Analysis codes                               | 5 per module pre-defined                                    | Up to 20 per module           |
| Microsoft Office 365 – Contacts app          | Available                                                   | Available                     |
| Document Storage                             | Available                                                   | Available                     |
| Accountant Role                              | Available                                                   | Not available                 |

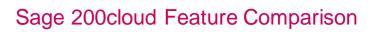

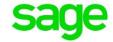

| System Settings                                                                       |                                                                                                    |                                                 |
|---------------------------------------------------------------------------------------|----------------------------------------------------------------------------------------------------|-------------------------------------------------|
| Import - option to update existing records                                            | Available                                                                                                 | Available                                       |
| Update Pending / Current Waiting Postings                                             | Not available                                                                                             | Available                                       |
| Archive & Account Maintenance                                                         | Not available                                                                                             | Available                                       |
| Currencies and exchange rates –<br>Amendability status                                | Not available. Set to 'Amendable – All'.                                                                  | Available                                       |
| Currencies and exchange rates – revaluation nominal code                              | Cannot specify against individual currencies. All posted to default nominal account.                      | Can specify different nominal code per currency |
| Audit log (ASM)                                                                       | Available                                                                                                 | Available                                       |
| Split postings between cost centres for balance sheet accounts [System Settings]      | Not available                                                                                             | Available                                       |
| Update the nominal ledger immediately once transactions are entered [System Settings] | Not available to change. Set and not visible.                                                             | Available                                       |
| Enable intrastat consolidation & value [System Settings]                              | Not available                                                                                             | Available                                       |
| Use period exchange rates [System Settings]                                           | Not available to change. Set and not visible.                                                             | Available                                       |
| Use segmented addresses [System Settings]                                             | Not available to change. Set and not visible.                                                             | Available                                       |
| Allow transaction analysis [System Settings]                                          | Not available to change. Set and not visible.                                                             | Available                                       |
| Transaction date validation [System Settings]                                         | Not available to change. Set<br>to 'Accounting period<br>validation' and 'Acceptable'<br>and not visible. | Available                                       |
| Accounting period validation [System Settings]                                        | Not available to change. Set and not visible.                                                             | Available                                       |
| Number of Accounting Periods                                                          | Fixed number - 12                                                                                         | Up to 20                                        |
| Nominal account – Account type                                                        | 'Posting' type only                                                                                       | 'Posting', 'Group' and<br>'Memo' types          |
| Sage Banking Cloud                                                                    | Available                                                                                                 | Available                                       |
| Bank feeds rules                                                                      | Available                                                                                                 | Available                                       |
| Invoice Payments                                                                      | Available                                                                                                 | Available                                       |

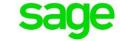

| Nominal Ledger                                                                                                    |                                                                              |           |
|----------------------------------------------------------------------------------------------------|------------------------------------------------------------------------------|-----------|
| Method for account creation [Nominal Ledger Settings]                                                                                | Not available to change. Set to 'Start with account number' and not visible. | Available |
| Update the nominal ledger immediately [Nominal Ledger Settings]                                                                      | Not available to change. Set and not visible.                                | Available |
| Allow transactional analysis [Nominal Ledger Settings]                                                                               | Not available to change. Set and not visible.                                | Available |
| View budget history [Nominal Ledger Settings]                                                                                        | Not available to change. Set to 'Last 5 years' and not visible.              | Available |
| Post entries for previous years [Nominal Ledger Settings]                                                                            | Not available to change. Set and not visible.                                | Available |
| Budget Headings [Nominal Ledger<br>Settings]                                                                                         | Not available to change. Set as defaults and not visible.                    | Available |
| 'Use specified' / 'Cost Centre' / 'Department' / 'Nominal Account<br>Name' columns [Default Nominal<br>Accounts]                     | Not available to change. Not visible.                                        | Available |
| Lines in grid: Finance charges / Cost of Sales / Stock issues / Stock Write Offs / Unauthorised Purchases [Default Nominal Accounts] | Not listed in grid.                                                          | Available |
| Display A/C balance in nominal selection box [Nominal account]                                                                       | Not available to change. Not set and not visible.                            | Available |
| Use batch postings [Nominal account]                                                                                                 | Not available                                                                | Available |

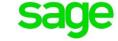

|                                                                                                    | Sales Ledger                                                                                                    |           |
|----------------------------------------------------------------------------------------------------|----------------------------------------------------------------------------------------------------|-----------|
| Copy statements for head offices [Sales Ledger Settings] Head office & Consolidated billing [Customer account] | Not available to change. Not set and not visible.                                                                              | Available |
| Allow batch processing [Sales Ledger Settings]                                                                 | Not available to change. Set and not visible.                                                                                  | Available |
| Automatically generate customer numbers [Sales Ledger Settings]                                                | Not available to change. Not set and not visible.                                                                              | Available |
| Maximum number of transactions to display [Sales Ledger Settings]                                              | Not available to change as a default, although can still be changed in individual Enquiry screens. Set to 100 and not visible. | Available |
| Show outstanding only [Sales Ledger Settings]                                                                  | Not available to change. Set and not visible.                                                                                  | Available |
| Use foreign currency revaluation [Sales Ledger Settings]                                                       | Not available to change. Set and not visible.                                                                                  | Available |
| Finance charges [Sales Ledger<br>Settings]                                                                     | Not available.                                                                                                    | Available |
| Payment terms - Account type [Customer account]                                                                | Not available to change. Set as 'Open Item' and not visible.                                                                   | Available |
| Alerts [Customer account]                                                                                      | Available                                                                                                    | Available |
| Document messages                                                                                              | Not available                                                                                                    | Available |
| Sales ledger trading periods [Sales Ledger Settings]                                                           | Not available to change. Set as 'Same as accounting periods' and not visible.                                                  | Available |
| Allow transactional analysis [Sales Ledger Settings]                                                           | Not available to change. Set and not visible.                                                                                  | Available |

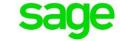

| Purchase Ledger                                                                  |                                                                                                    |                           |
|----------------------------------------------------------------------------------|----------------------------------------------------------------------------------------------------|---------------------------|
| Payment Groups [Purchase Ledger Settings]                                        | Fixed number – 7. One group per type. Only description can be changed.                                                         | Up to 10 amendable groups |
| Payment groups – Update column checkbox [Purchase Ledger Settings]               | Not available to change. Set and not visible.                                                                                  | Available                 |
| Payment groups – Summarise column checkbox [Purchase Ledger Settings]            | Not available to change. Not set and not visible.                                                                              | Available                 |
| Payment groups – All accounts use same payment method [Purchase Ledger Settings] | Not available                                                                                                    | Available                 |
| Electronic bank payments [Purchase Ledger Settings]                              | Not available to change. Set and not visible.                                                                                  | Available                 |
| Allow batch processing [Purchase Ledger Settings]                                | Not available to change. Set and not visible.                                                                                  | Available                 |
| Automatically generate customer numbers [Purchase Ledger Settings]               | Not available to change. Not set and not visible.                                                                              | Available                 |
| Allow transactional analysis [Purchase Ledger Settings]                          | Not available to change. Set and not visible.                                                                                  | Available                 |
| Maximum number of transactions to show [Purchase Ledger Settings]                | Not available to change as a default, although can still be changed in individual Enquiry screens. Set to 100 and not visible. | Available                 |
| Show outstanding transactions only [Purchase Ledger Settings]                    | Not available to change. Set and not visible.                                                                                  | Available                 |
| Account type [Supplier account]                                                  | Not available to change. Set as 'Open Item' and not visible.                                                                   | Available                 |
| Purchase ledger trading periods [View ledger settings]                           | Not available to change. Set as 'Same as accounting periods' and not visible.                                                  | Available                 |

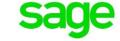

|                                                                                 | Stock Control                                                               |                          |
|---------------------------------------------------------------------------------|-----------------------------------------------------------------------------|--------------------------|
| Use multiple locations [Stock Control Settings]                                 | Not available to change. Set and not visible.                               | Available                |
| Search categories [Stock Control Settings]                                      | Not available                                                               | Available                |
| Allow negative stock [Stock Control Settings]                                   | Not available to change. Set and not visible.                               | Available                |
| SO fulfilment method: From supplier direct to customer [Stock Control Settings] | Not available. 'From stock' and 'from supplier via stock' still available.  | Available                |
| Integration with Nominal Ledger [Stock Control Settings]                        | Not available                                                               | Available                |
| Cost of sales postings [Stock Control Settings]                                 | Not available                                                               | Available                |
| Batch / serial number tracking                                                  | Not available                                                               | Available                |
| Multiple Suppliers per Stock Item [Stock record]                                | No – Single supplier only.                                                  | Yes – Multiple suppliers |
| Units of measure                                                                | Single unit per stock item                                                  | Available                |
| Cross selling (Suggested Items)                                                 | Available                                                                   | Available                |
| Preferred Items                                                                 | Available                                                                   | Available                |
| Direct delivery [POP settings]                                                  | Not available                                                               | Available                |
| Label printing [Product Groups]                                                 | Not available                                                               | Available                |
| Keep movement history [Product Groups]                                          | Not available to change. Set and not visible.                               | Available                |
| Allow negative stock [Product Groups]                                           | Not available to change. Set and not visible.                               | Available                |
| Default nominal codes – 'Accrued receipts' & 'Issues' [Product Groups]          | Not available (Cost of sales and stock transactions not posted to nominal)  | Available                |
| Use for sales trading [Locations (Edit Warehouse Details)]                      | Not available to change. Set and not visible.                               | Available                |
| Label printing option [Stock record]                                            | Not available                                                               | Available                |
| Default nominal codes – 'Accrued receipts' and 'Issues' [Stock record]          | Not available (Cost of sales and stock transactions not posted to nominal). | Available                |
| Bill of Materials                                                               | Simplified BOM only                                                         | Full BOM module          |

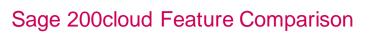

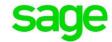

| Invoicing and Ordering                                                                                |                                                                                                    |           |
|----------------------------------------------------------------------------------------------------|----------------------------------------------------------------------------------------------------|-----------|
| Automatically generate order and return numbers [Invoice and Order Settings]                          | Not available to change. Set and not visible.                                                                                                    | Available |
| Show the order number when order confirmed [Invoice and Order Settings]                               | Not available to change. Set and not visible.                                                                                                    | Available |
| Invoice and Credit Notes (numbering) [Invoice and Order Settings]                                     | Not available to change. Set<br>as 'Use separate sequences<br>of numbers for invoices and<br>credit notes' and not visible.                                        | Available |
| Allow amendment of analysis codes (Order Line Entry & Order Header Entry [Invoice and Order Settings] | Not available to change. Set and not visible.                                                                                                    | Available |
| Revenue Nominal Account (Default Accounts tab) [Invoice and Order Settings]                           | Not available to change. Set<br>as 'Stock item revenue<br>account' and 'Use same cost<br>centre and department as<br>customer account' checked<br>and not visible. | Available |
| Issues and Stock Nominal Accounts (Default Accounts tab) [Invoice and Order Settings]                 | Not available to change. Not set and not visible.                                                                                                    | Available |
| Allow cash orders [Invoice and Order Settings]                                                        | Not available to change. Set and not visible.                                                                                                    | Available |
| Allow prospects quotations [Invoice and Order Settings]                                               | Not available to change. Set and not visible.                                                                                                    | Available |
| Allocate stock on order entry [Invoice and Order Settings]                                            | Not available to change. Set and not visible.                                                                                                    | Available |
| Allow picking lists to be amended [Invoice and Order Settings]                                        | Not available to change. Set and not visible.                                                                                                    | Available |
| Update stock quantities (Processing tab) [Invoice and Order Settings]                                 | Not available to change. Set to 'Order despatch is confirmed' and not visible.                                                                                     | Available |
| Order line despatching [Invoice and Order Settings]                                                   | Not available to change. Both options set to 'Confirm with Goods Despatched' and not visible.                                                                      | Available |
| Record details of cancelled orders [Invoice and Order Settings]                                       | Not available to change. Set and not visible.                                                                                                    | Available |
| Add directly to the sales ledger [Invoice and Order Settings]                                         | Not available to change. Set and not visible.                                                                                                    | Available |
| Print picking lists [Invoice and Order Settings]                                                      | Not available to change. Set and not visible.                                                                                                    | Available |

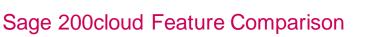

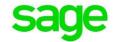

| Print order acknowledgements [Invoice and Order Settings]                                     | Not available                                                                      | Available |
|-----------------------------------------------------------------------------------------------|------------------------------------------------------------------------------------|-----------|
| Use/Edit exchange rates [Invoice and Order Settings]                                          | Not available to change. Set and not visible.                                      | Available |
| Show items on documents checkboxes [Invoice and Order Settings]                               | Not available to change. Not set and not visible.                                  | Available |
| Intrastat – Include entries based on<br>[Invoice and Order Settings]                          | Not available to change. Set to 'Invoice date' and not visible.                    | Available |
| Override default stock fulfilment method on order lines [Invoice and SOP Permissions]         | Not available                                                                      | Available |
| Override default confirmation method on order lines [Invoice and SOP Permissions]             | Not available to change. Not set and not visible.                                  | Available |
| Default warehouse for trade counter entry [Invoice and SOP Permissions]                       | Not available to change. Not set and not visible.                                  | Available |
| Enter New Order - Trade counter [SOP]                                                         | Not available                                                                      | Available |
| Change fulfilment method [SOP Item line]                                                      | Not available                                                                      | Available |
| Selling units [SOP Item line]                                                                 | Not available to change.<br>[Read only due to 'Units of<br>measure' not available] | Available |
| Automatically generate order and return numbers [POP Settings]                                | Not available to change. Set and not visible.                                      | Available |
| Display outstanding order quantities during goods received entry [POP Settings]               | Not available to change. Set and not visible.                                      | Available |
| Generate purchase orders for back to back and direct delivery sales orders [POP Settings]     | Only applies to back to back order. [Direct delivery not available]                | Available |
| Order generation [POP Settings]                                                               | Not available to change. Set as 'Fulfilment is supply via stock' and not visible.  | Available |
| Allow amendment of analysis codes<br>(Order Line Entry & Order Header<br>Entry [POP Settings] | Not available to change. Set and not visible.                                      | Available |
| Allow amendment of Nominal Accounts [POP Settings]                                            | Not available to change. Set and not visible.                                      | Available |

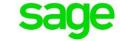

| Stock nominal account (Default Accounts) [POP Settings]                     | Not available to change. Set<br>as 'Stock item stock account'<br>and 'Use same cost centre<br>and department as supplier<br>account' and not visible. | Available |
|-----------------------------------------------------------------------------|----------------------------------------------------------------------------------------------------|-----------|
| Analyse balance sheet postings by cost centre and department [POP Settings] | Not available to change. Not set and not visible.                                                                                                    | Available |
| Record Receipts Prior To Invoicing For: (section) [POP Settings]            | Not available to change. Set to 'Confirmation not required' and not visible.                                                                          | Available |
| Include in accruals checkboxes [POP Settings]                               | Not available to change. Not set and not visible.                                                                                                    | Available |
| Update stock cost prices (section) [POP Settings]                           | Not available to change. Set<br>to 'Allow prices to be updated<br>when goods are received'<br>and 'Use order exchange<br>rate' and not visible.       | Available |
| Match Invoices and Credit Notes To [POP Settings]                           | Not available to change. Set to 'GRNs, orders & returns' and not visible.                                                                             | Available |
| Disputed invoices [POP Settings]                                            | Not available                                                                                                    | Available |
| Record details of cancelled orders for future analysis [POP Settings]       | Not available to change. Set and not visible.                                                                                                    | Available |
| Allow processing of unauthorised orders [POP Settings]                      | Not available to change. Not set and not visible.                                                                                                    | Available |
| Automatically print copy orders [POP Settings]                              | Not available to change. Not set and not visible.                                                                                                    | Available |
| Include entries based on: (radio buttons) [POP Settings]                    | Not available to change. Set to 'Invoice date' and not visible.                                                                                       | Available |
| For delivery direct from supplier [POP Item Line]                           | Not available                                                                                                    | Available |
| Confirmation method [POP Item Line]                                         | Not available                                                                                                    | Available |
| Accrual Nominal Posting Details [POP Accruals]                              | Not available                                                                                                    | Available |
| Display order lines marked for direct delivery [Confirm Goods Received]     | Not available                                                                                                    | Available |
| Print labels [Confirm Goods Received]                                       | Not available                                                                                                    | Available |